## **How to create a discussion board post**

To post on a discussion board, take the following steps.

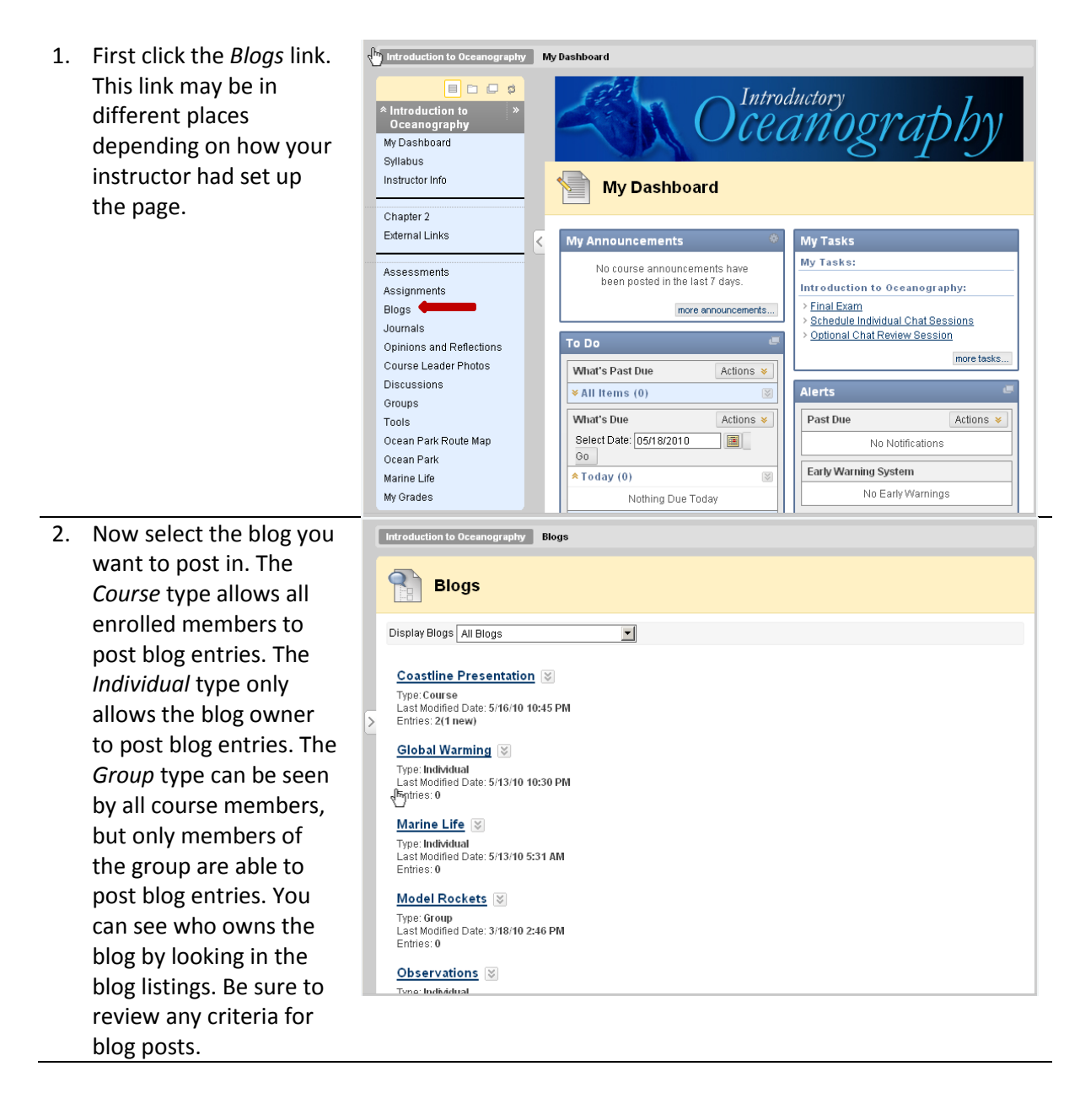

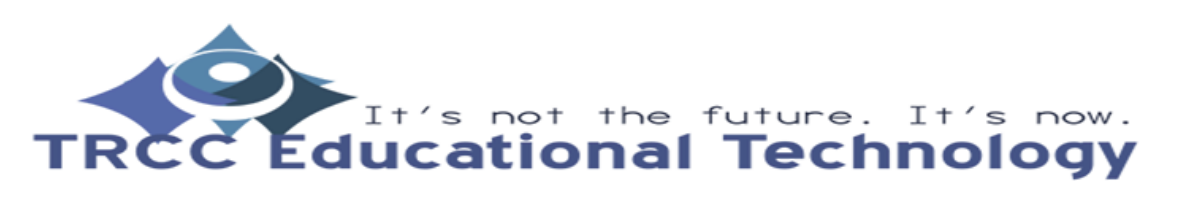

**TDLC**1

## **How to create a discussion board post**

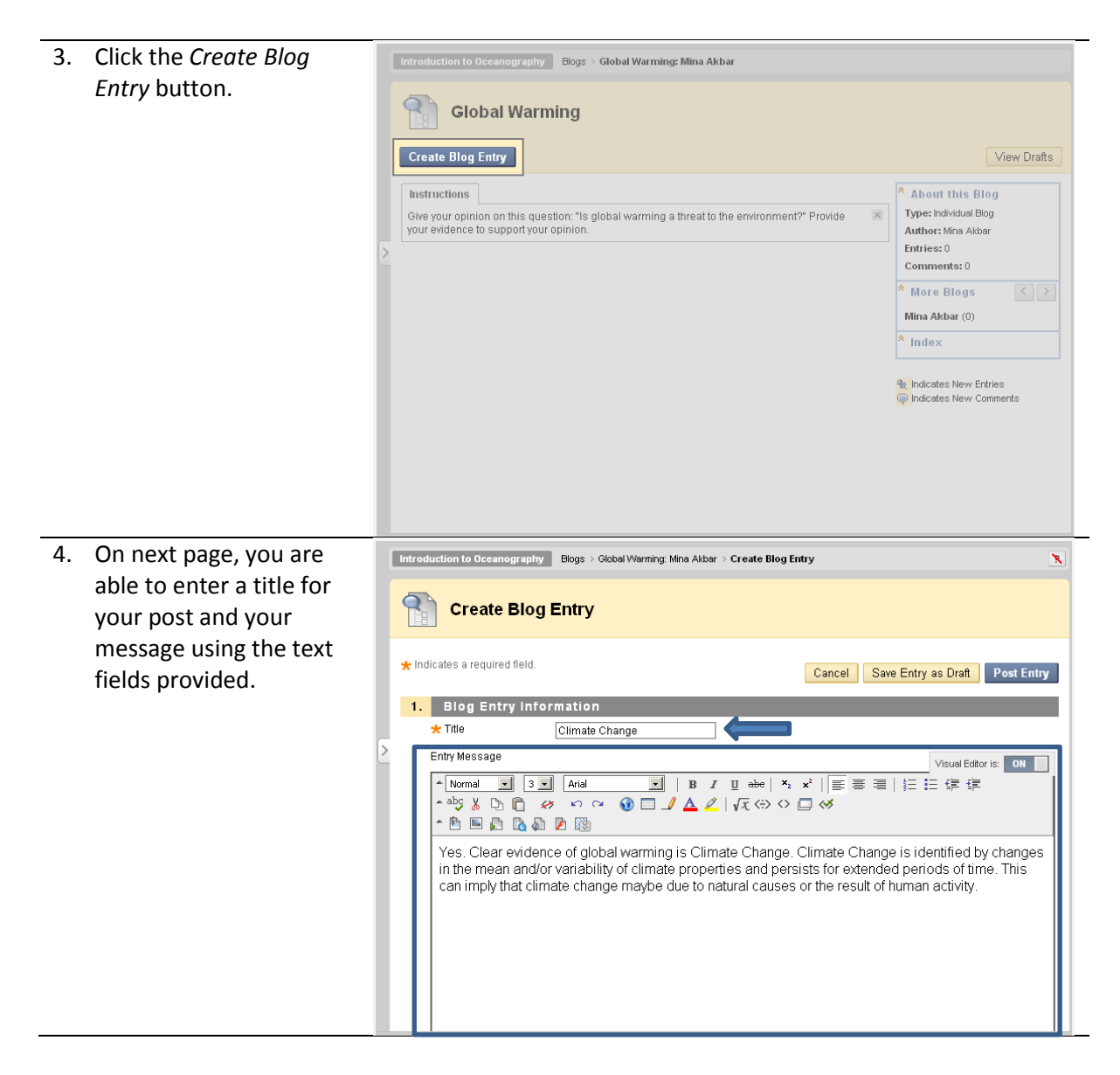

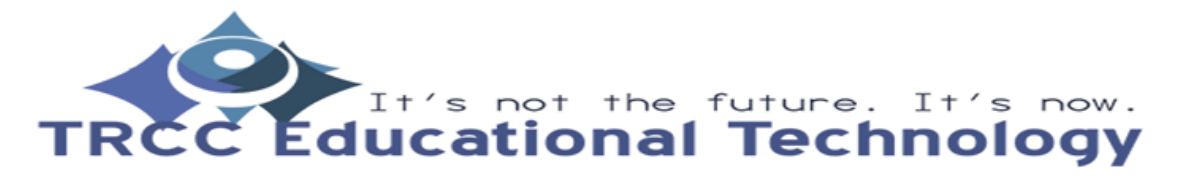

**TDLC**2

## **How to create a discussion board post**

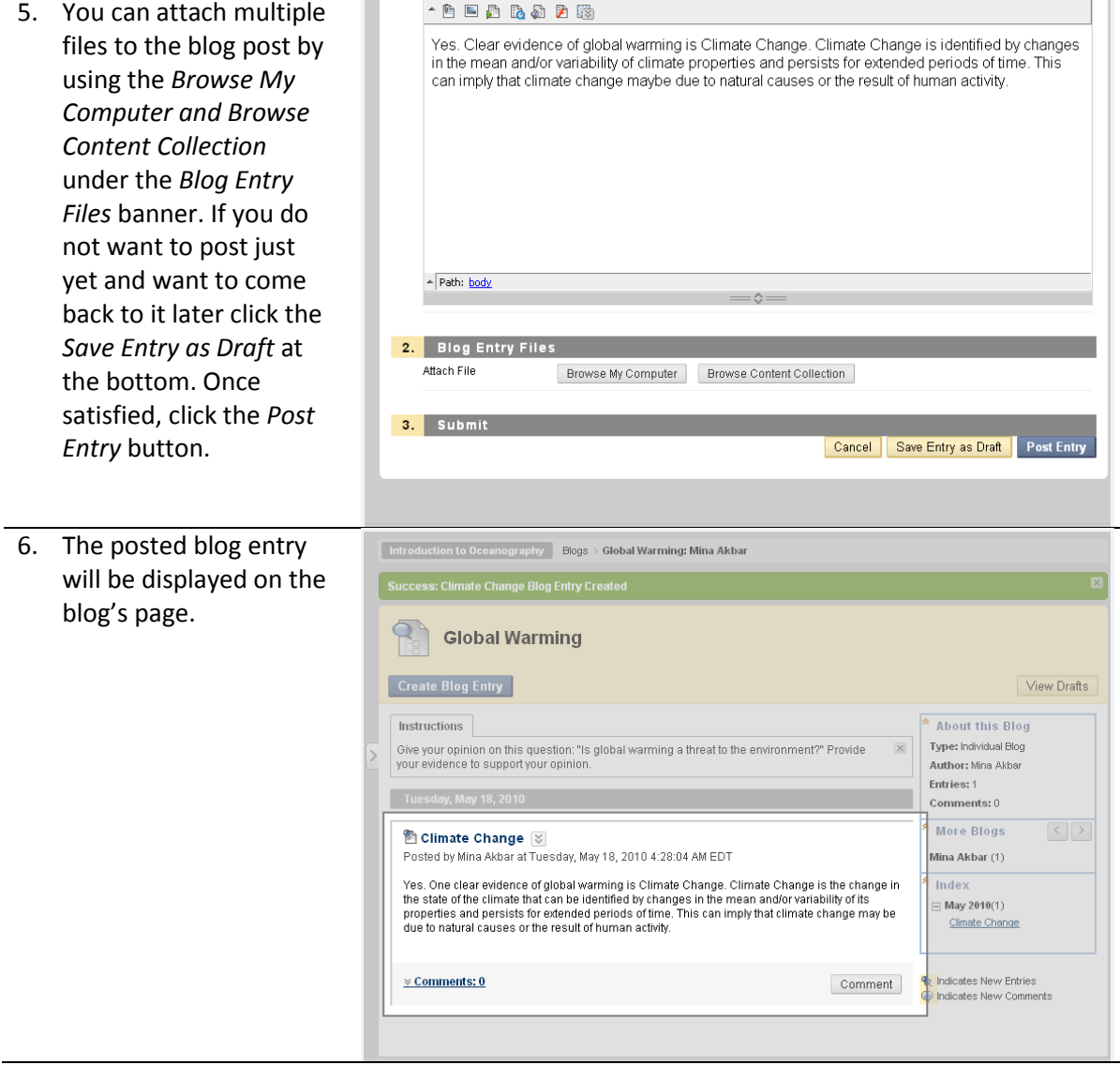

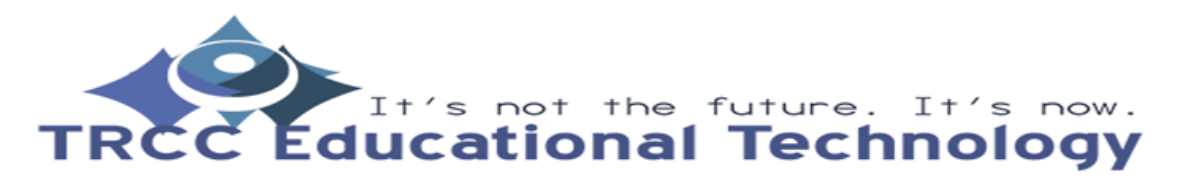

**TDLC**3